# GEOALGHEMY PyParis **CEO Alchemy**

This talk is about GeoAlchemy, which is an extension to SQLAlchemy for working with geospatial databases.

I am actually going to talk about three things:

- Geospatial databases, focusing on PostGIS,
- SOLAlchemy, the Python SOL toolkit,
- and GeoAlchemy, which makes it possible to use SQLAIchemy with geospatial databases.

# ÉRIC LEMOINE

### Developer @ Oslandia

 $\boxtimes$  [eric.lemoine@oslandia.com](mailto:eric.lemoine@oslandia.com) [@elemoine](https://github.com/elemoine) [@erilem](https://twitter.com/erilem)

My name is Éric Lemoine. I work at Oslandia. I've been using Postgres, PostGIS and SQLAlchemy for about 10 years.

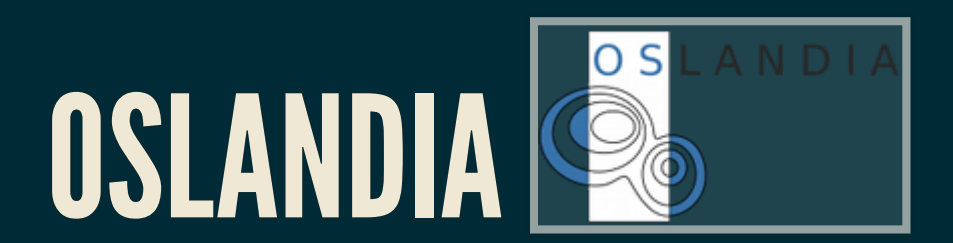

#### Oslandia provides service on open-source software

GIS  $\bullet$  3D **• DATA** 

Oslandia is an open-source company working on GIS, 3D and Data Science. QGIS and PostGIS are examples of software components we are working on.

# WHAT'S A SPATIAL DATABASE?

Quoting Wikipedia:

*A spatial database, or geodatabase is a database that is optimized to store and query data that represents objects dened in a geometric space.*

### SPATIAL QUERIES

« Give me all the POIs within a given area »

### SPATIAL QUERIES

« Give me all the POIs within a certain distance to a point »

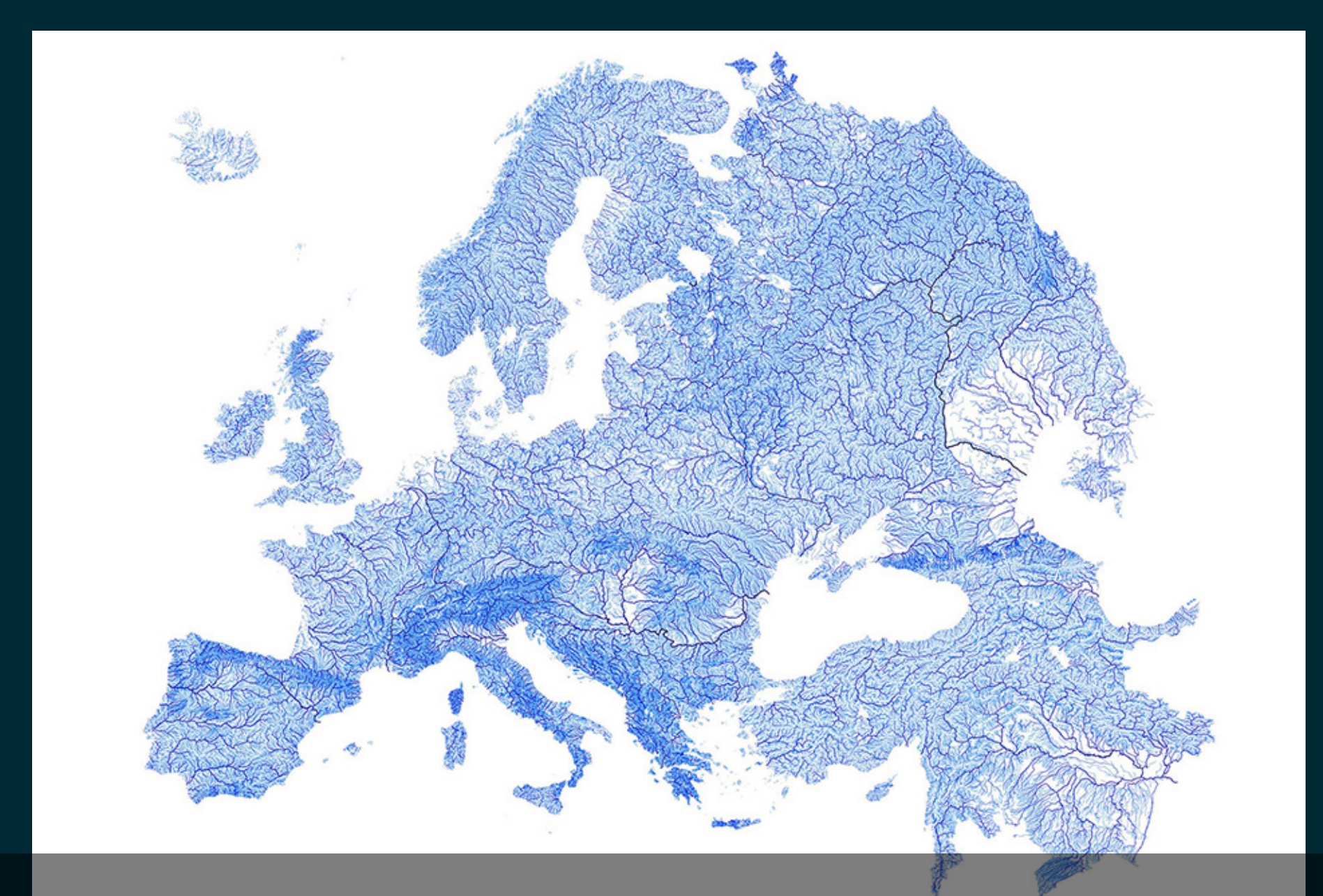

And what you can ultimately do with geospatial databases is create beautiful maps. This one is a map of Europe drawn by its rivers and streams.

# POSTGIS

### *The Spatial Database extender for PostgreSQL*

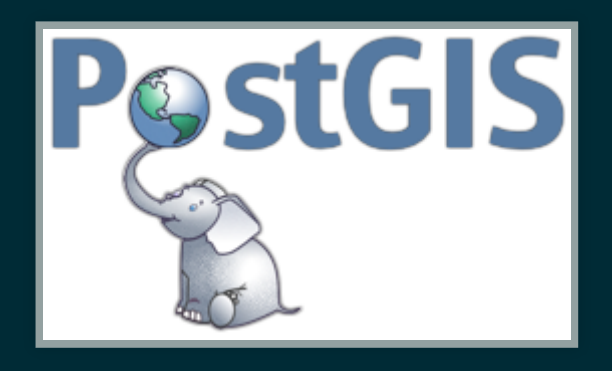

<http://postgis.net/>

# POSTGIS

PostGIS provides "spatial" types, functions and operators, and indexes.

### Enable PostGIS in a database

\$ psql -d my-database my-database=# create extension postgis;

### Create a table with a "geometry" column

```
CREATE TABLE users (
   id SERIAL,
  name TEXT,
   fullname TEXT,
   geom GEOMETRY(POINT)
);
CREATE INDEX users_geom_idx ON users USING GIST (geom);
```
#### Insert a record with a geometry

INSERT INTO users (name, fullname, geom) VALUES('pramsey', 'Paul Ramsey', ST\_GeomFromText('POINT(-123 48)'));

### Select users within a distance of a point

SELECT name FROM users WHERE ST\_DWithin(users.geom, 'POINT(-123 49)', 1);

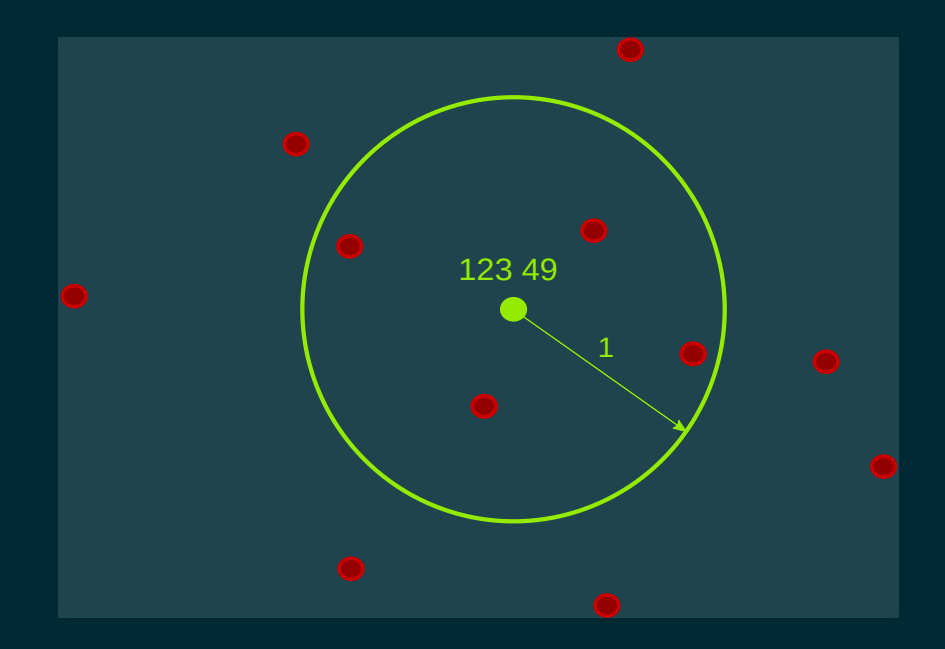

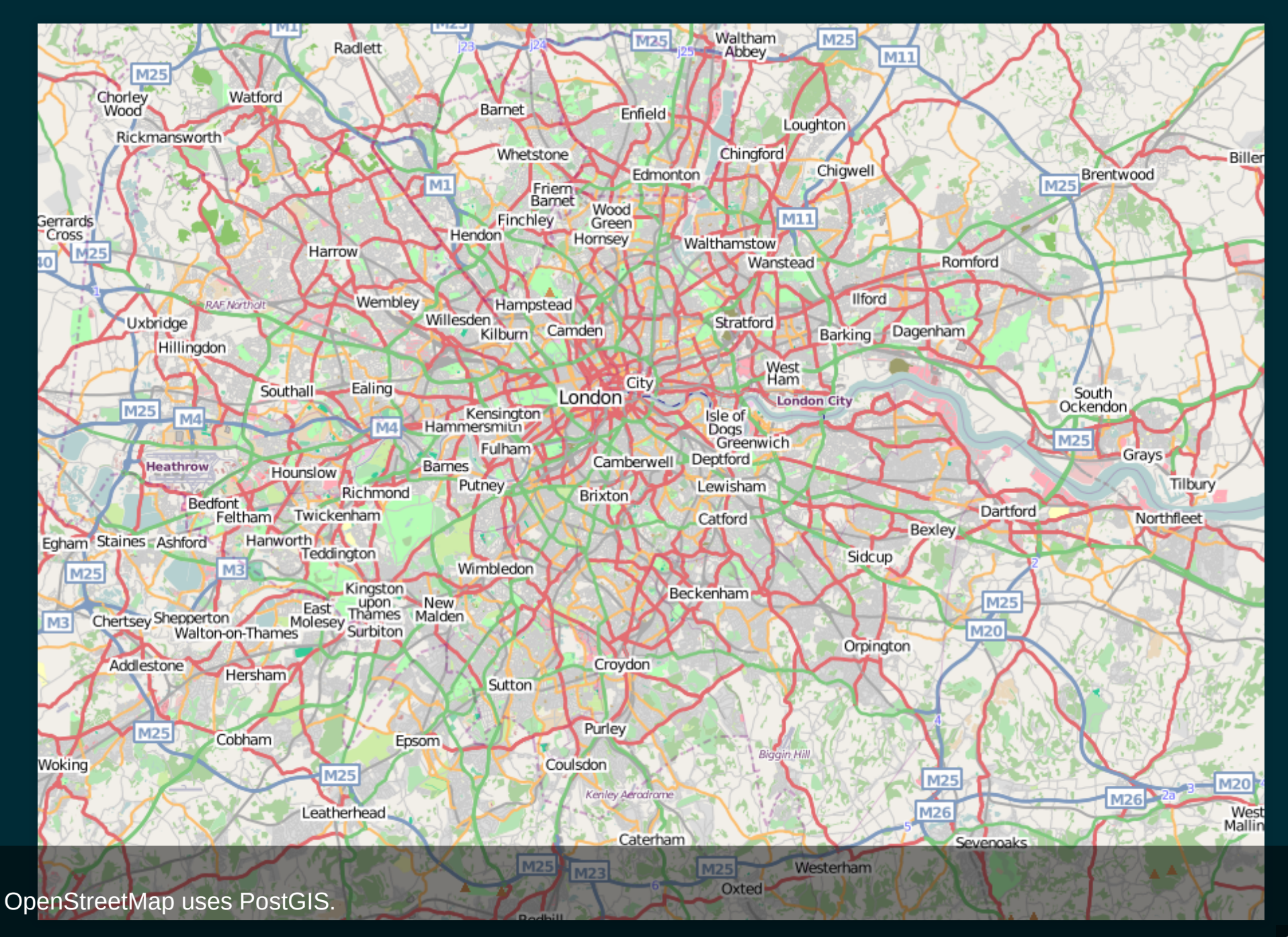

### SQLALCHEMY

### The Database Toolkit for Python

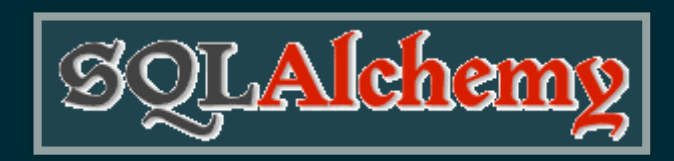

<https://www.sqlalchemy.org/>

# SQLALCHEMYPHILOSOPHY

- Not about hiding the DB
- Relational form of data is preserved
- SQLA provides a rich vocabulary to express decisions made by the developer

### SQLALCHEMY ARCHITECTURE

### Two parts: SQLAlchemy Core and SQLAlchemy ORM

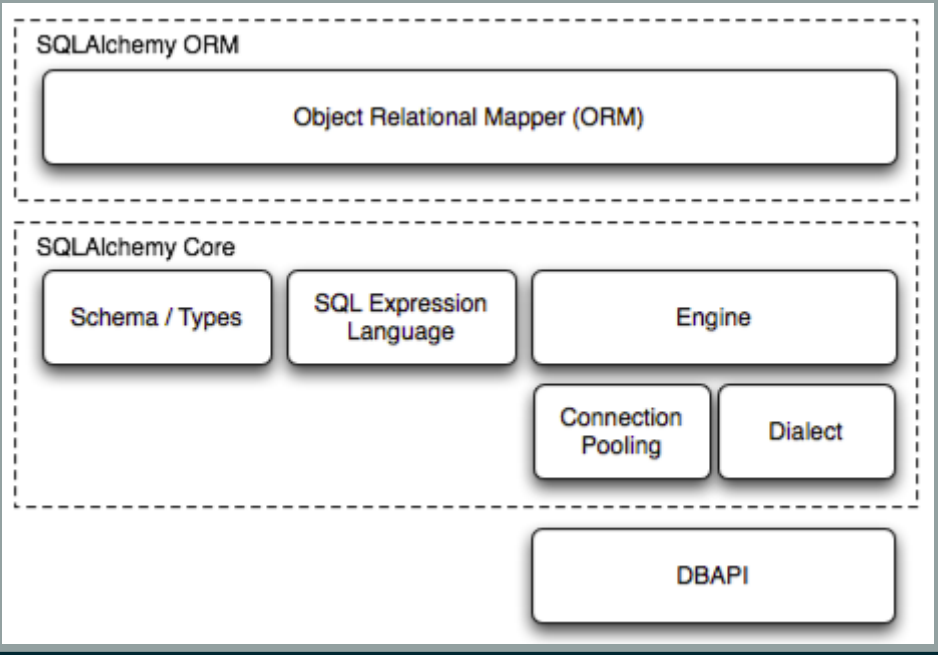

SQLAlchemy Core includes an SQL Expression Language for forming SQL constructs.

# SQLALCHEMY CORE EXAMPLE #1

#### Define and create tables

```
from sqlalchemy import (Table, Column, Integer,
   String, MetaData, ForeignKey)
metadata = MetaData()
users = Table('users', metadata,
   Column('id', Integer, primary_key=True),
   Column('name', String),
   Column('fullname', String),
\overline{\phantom{a}}addresses = Table('addresses', metadata,
   Column('id', Integer, primary_key=True),
   Column('user_id', None, ForeignKey('users.id')),
   Column('email_address', String, nullable=False)
\overline{\phantom{a}}metadata.create_all()
```
# SQLALCHEMY CORE EXAMPLE #2

#### Insert records

insert = users.insert().values(name='jack', fullname='Jack Jones') conn = engine.connect()  $\#$  get a connection result = conn.execute(insert) user\_id = result.inserted\_primary\_key

# SQLALCHEMY CORE EXAMPLE #3

#### Select recods

from sqlalchemy.sql import select

```
s = select([users, addresses]).where(users.c.id == addresses.c.user_id)
result = conn.execute(s)for row in result:
  print(row['name'], row['fullname'])
```
# WITH JUST PSYCOPG2 (DBAPI)

```
sql = "SELECT id, diameter, ST AsGeoJSON(geom) FROM mytable"
if bbox:
     sql_ = "{} WHERE ST_Intersects(geom, ST_MakeEnvelope("
            "%(xmin)s, %(ymin)s, %(xmax)s, %(ymax)s))".format(sql)
    vars \lceil"xmin"] = bbox[0]vars_{r}["ymin"] = bbox[1]
    vars \lceil"xmax"] = bbox[2]vars["ymax"] = bbox[3]
if limit:
    sgl = "{}} LIMIT %(limit)s".format(sql)
    vars ['limit'] = limitwith conn.cursor() as cursor:
     cursor.execute(sql, vars_)
```
# WITH SQLALCHEMY

```
q = select([column("id"); column("diameter"),
              func.ST_ASGeoJSON(column("geom")])
q = q.select_from("mytable")
if bbox:
    q = q.where(
              func.ST_Intersects(
                   column("geom"),
                   func.ST_MakeEnvelope(bbox[0], bbox[1], bbox[2], bbox[3])
\qquad \qquad \qquad\overline{\phantom{a}}if limit:
    q = q.limit(limit)
conn.execute(q)
```
# SQLALCHEMY ECOSYSTEM

- [Alembic](https://alembic.zzzcomputing.com/en/latest/) DB migrations
- Flask-SQLAIchemy Flask extension for SQLA …

Flask-User depends on Flask-SQLAlchemy.

 $\bullet$ 

# GEOALCHEMY

### Provides extensions to SQLAlchemy for working with Spatial databases

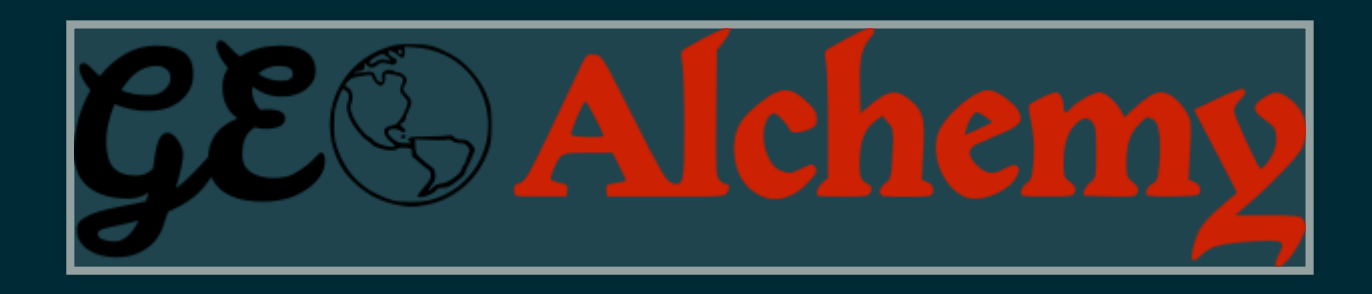

<https://geoalchemy-2.readthedocs.io/>

# ABITOFHISTORY

- GeoAlchemy 1 created in 2009 (PostGIS only)
- MySQL, SpatiaLite, Oracle, MS SQL support added in 2010
- GeoAlchemy 2 created in 2012 (PostGIS only)
- SpatiaLite support added in 2018

# GEOALCHEMY FEATURES

- Supports Geometry, Geography and Raster types
- Supports many PostGIS functions and operators
- Works with SQLA Core and SQLA ORM
- Integrates with Shapely

#### Specify a geometry column

from sqlalchemy import (Table, Column, Integer, String, MetaData, ForeignKey) from geoalchemy2 import Geometry

```
metadata = MetaData()
users = Table('users', metadata,
   Column('id', Integer, primary_key=True),
   Column('name', String),
   Column('fullname', String),
   Column('geom', Geometry('POINT'))
\overline{\phantom{a}}
```
### Insert a "spatial" record

```
insert = users.insert().values(
    name='jack', fullname='Jack Jones', geom='POINT(90 43)')
conn = engine.connect()
result = conn.execute(insert)
user_id = result.inserted_primary_key
```
### Get the objects that are within a distance to a point

```
from sqlalchemy.sql import select
s = select([users]).where(func.ST_DWithin(users.c.geom, 'POINT(90 43)', 1))
result = conn.execute(s)for row in result:
   print(row['name'], row['fullname'])
```
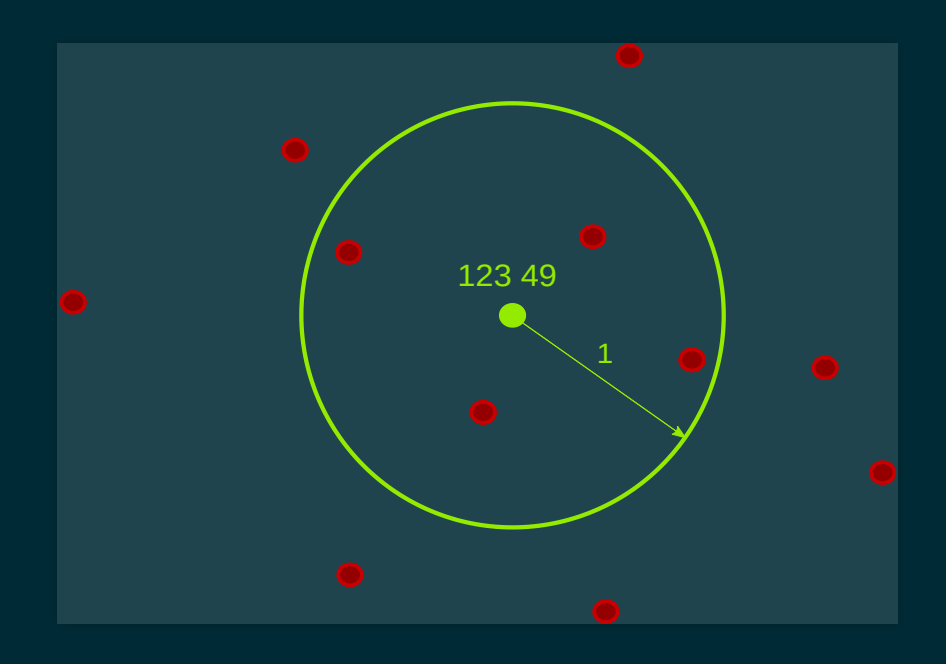

### Get the objects that are within a polygon

```
s = select([users]).where(
    func.ST_Contains('POLYGON((80 40,100 40,100 50,80 50))', users.c.geom))
result = conn.execute(s)for row in result:
   print(row['name'], row['fullname'])
```
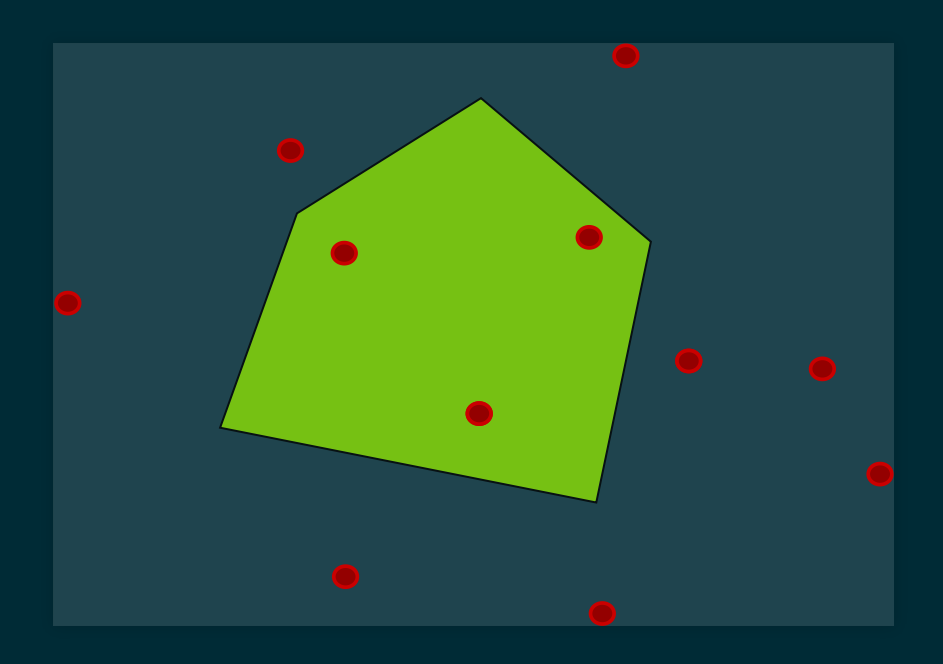

# GEOALCHEMYECOSYSTEM

#### GeoAlchemy integrates well with

- Shapely
- geojson
- pyproj

# CONCLUSION

- PostGIS is great. Use it!
- SQLA is great when working with DBs in Python
- GeoA is useful when using PostGIS (or SpatiaLite)

# THANKYOU!

# ÉRIC LEMOINE

### Developer @ Oslandia

 $\blacksquare$ [eric.lemoine@oslandia.com](mailto:eric.lemoine@oslandia.com) <sup>®</sup> [@elemoine](https://github.com/elemoine) [@erilem](https://twitter.com/erilem)